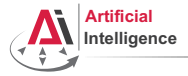

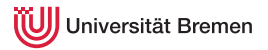

# Robot Programming with Lisp 7. Coordinate Transformations, TF, ActionLib

<span id="page-0-0"></span>Gayane Kazhoyan

Institute for Artificial Intelligence Universität Bremen

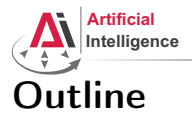

<span id="page-1-0"></span>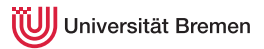

[Theory](#page-1-0) [Coordinate Transformations](#page-2-0) [TF](#page-9-0) [ActionLib](#page-16-0)

[Organizational](#page-20-0)

Gayane Kazhoyan 1st December, 2015

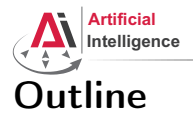

<span id="page-2-0"></span>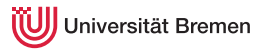

# [Theory](#page-1-0) [Coordinate Transformations](#page-2-0) [TF](#page-9-0) [ActionLib](#page-16-0)

[Organizational](#page-20-0)

Gayane Kazhoyan 1st December, 2015

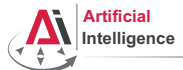

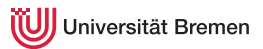

# Poses in 3D Space

#### \$ roscore

\$ rosrun interactive\_marker\_tutorials basic\_controls

#### \$ rosrun rviz rviz

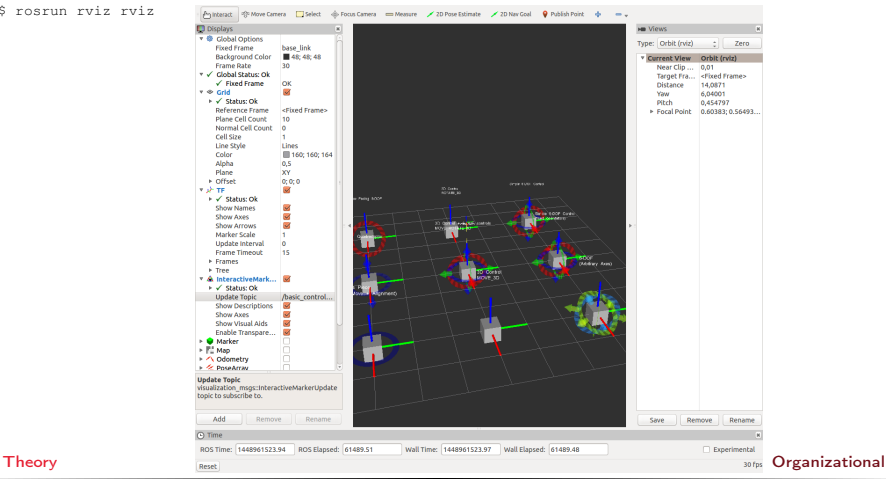

Gayane Kazhoyan

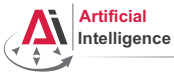

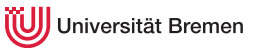

# Representing Poses

```
Point in 3D: \{x, y, z\}
```
### 3D-Vector

```
CL-TRANSFORMS> (make-3d-vector 1 2 3)
#<3D-VECTOR (1.0d0 2.0d0 3.0d0)>
CL-TRANSFORMS> (describe *)
#<3D-VECTOR (1.0d0 2.0d0 3.0d0)>
  [standard-object]
Slots with :INSTANCE allocation:
 X = 1.0d0Y = 2.0d0Z = 3.0d0CL-TRANSFORMS> (y **)
2.0d0
```

```
Object in 3D: {position, orientation}
  Position: \{x, y, z\}Orientation: axis-angle / rotation matrix / quaternions / ...
Theory Organizational
```
Gayane Kazhoyan

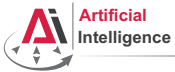

Universität Bremen

# Representing Rotations

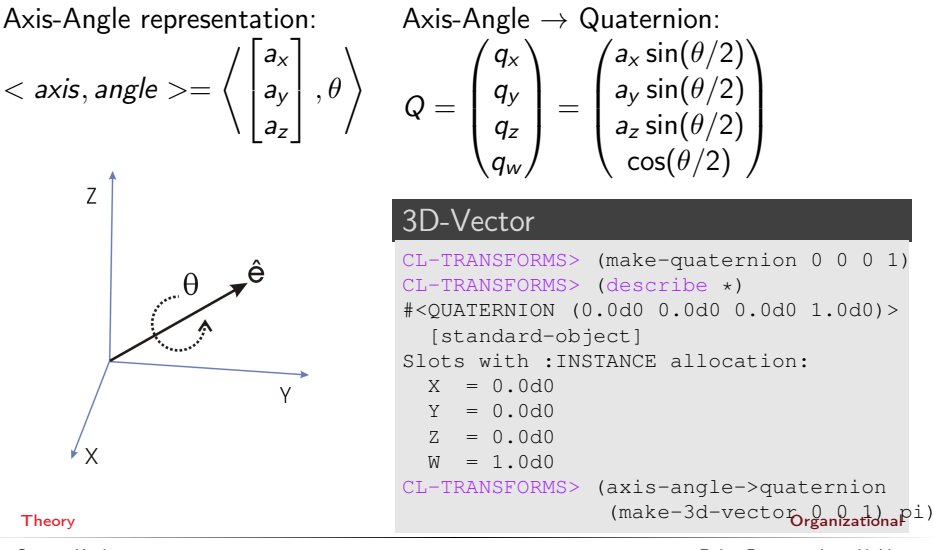

Gayane Kazhoyan

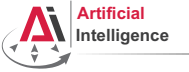

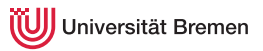

# Poses in Lisp

### cl-transforms:pose

```
CL-TRANSFORMS> (setf p (make-pose
                         (make-3d-vector 1 2 0)
                         (make-quaternion 0 0 0 1)))
#<POSE
   #<3D-VECTOR (1.0d0 2.0d0 0.0d0)>
   #<QUATERNION (0.0d0 0.0d0 0.0d0 1.0d0)>>
CL-TRANSFORMS> (origin p)
#<3D-VECTOR (1.0d0 2.0d0 0.0d0)>
CL-TRANSFORMS> (orientation p)
#<QUATERNION (0.0d0 0.0d0 0.0d0 1.0d0)>
```
[Theory](#page-1-0) [Organizational](#page-20-0)

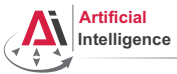

niversität Bremen

# Coordinate Systems

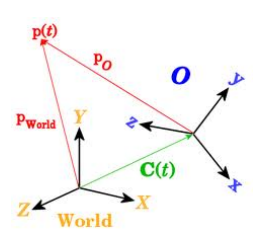

### **Transformations**

```
CL-TRANSFORMS> (setf W (make-identity-pose))
#<POSE
   #<3D-VECTOR (0.0d0 0.0d0 0.0d0)>
   #<QUATERNION (0.0d0 0.0d0 0.0d0 1.0d0)>>
CL-TRANSFORMS> (setf O (make-pose
                         (make-3d-vector 2 0 0)
                         (make-quaternion 0 0 0 1)))
#<POSE
   #<3D-VECTOR (2.0d0 0.0d0 0.0d0)>
   #<QUATERNION (0.0d0 0.0d0 0.0d0 1.0d0)>>
CL-TRANSFORMS> (transform
                (transform-inv (pose->transform O))
                p)
#<POSE
   #<3D-VECTOR (-1.0d0 2.0d0 0.0d0)>
   #<QUATERNION (0.0d0 0.0d0 0.0d0 1.0d0)>>
```
[Theory](#page-1-0) [Organizational](#page-20-0)

Gayane Kazhoyan

1st December, 2015

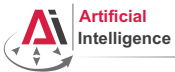

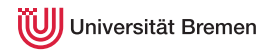

# TurtleBot Coordinate Frames

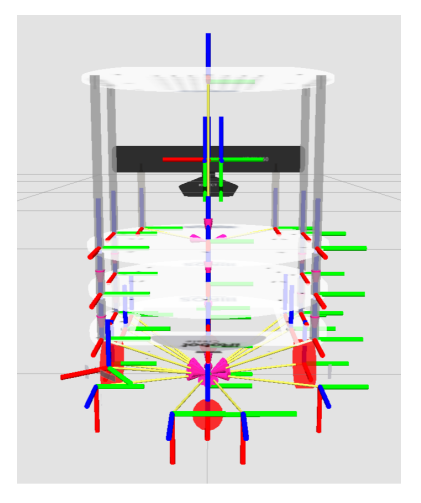

Gayane Kazhoyan 1st December, 2015

[Theory](#page-1-0) **Image courtes of the interval of the courtest**  $\mathbf{Q}_T$  and  $\mathbf{Q}_T$  and  $\mathbf{Q}_T$  and  $\mathbf{Q}_T$  and  $\mathbf{Q}_T$  are  $\mathbf{Q}_T$  and  $\mathbf{Q}_T$  are  $\mathbf{Q}_T$  and  $\mathbf{Q}_T$  are  $\mathbf{Q}_T$  and  $\mathbf{Q}_T$  are  $\mathbf{Q}_T$  an

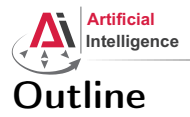

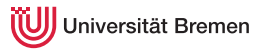

### [Theory](#page-1-0)

[Coordinate Transformations](#page-2-0) [TF](#page-9-0) [ActionLib](#page-16-0)

[Organizational](#page-20-0)

<span id="page-9-0"></span>

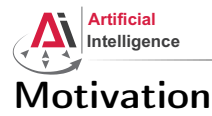

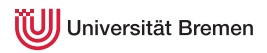

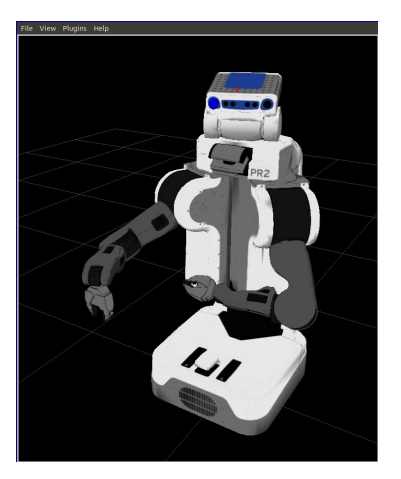

- Robots consist of many links
- Every link describes its own coordinate system
- Sensor measurements are local to the corresponding link
- Links change their position over time (including the robot base)

[Theory](#page-1-0) [Organizational](#page-20-0)

Gayane Kazhoyan 1st December, 2015

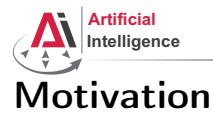

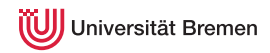

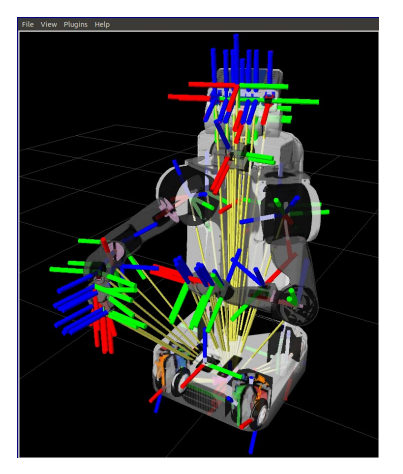

- Robots consist of many links
- Every link describes its own coordinate system
- Sensor measurements are local to the corresponding link
- Links change their position over time (including the robot base)

[Theory](#page-1-0) [Organizational](#page-20-0)

Gayane Kazhoyan 1st December, 2015

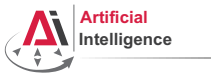

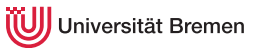

# Implementation

- Transforms are produced by different nodes:
	- Localization in map (AMCL, gmapping)
	- Odometry (base controller)
	- Joint positions (robot controllers and robot\_state\_publisher)
- Many publishers, many consumers
- Distributed system, redundancy issues, ...

# ↓

- TF: a coordinate frame tracking system
	- Publishing transforms to tf listeners
	- Looking up and calculating transforms by asking tf listeners
- Transformation data is cached over time
- All the transforms together build a TF tree

[Theory](#page-1-0) [Organizational](#page-20-0)

Gayane Kazhoyan

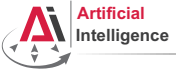

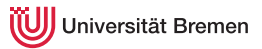

# TurtleSim TF

### • Launch the turtlesim TF demo:

\$ roslaunch turtle tf turtle tf demo.launch

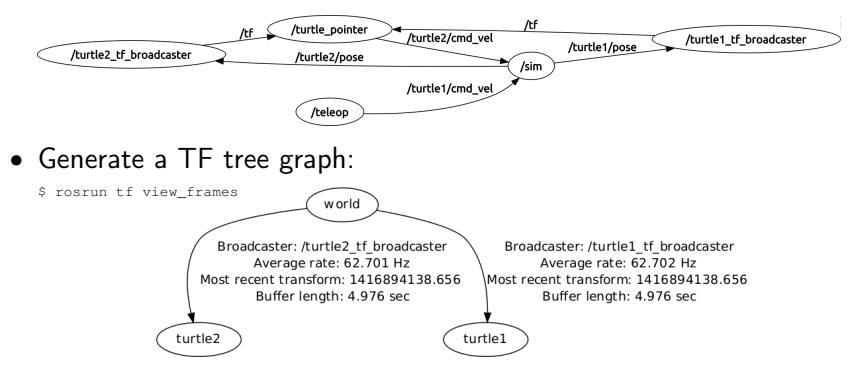

### • Listen to transforms:

\$ rosrun tf tf echo turtle1 turtle2

#### [Theory](#page-1-0) [Organizational](#page-20-0)

Gayane Kazhoyan

1st December, 2015

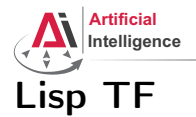

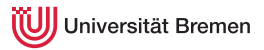

#### cl\_tf TF> (roslisp:start-ros-node "lisp\_node") TF> (defparameter \*transform-listener\* (make-instance 'transform-listener)) TF> (lookup-transform \*transform-listener\* "turtle1" "turtle2") #<STAMPED-TRANSFORM FRAME-ID: "turtle1", CHILD-FRAME-ID: "turtle2", STAMP: 1.4169d9 #<3D-VECTOR (0.0d0 0.0d0 0.0d0)> #<QUATERNION (0.0d0 0.0d0 -0.5401331068059835d0 0.8415796022552d0)>>

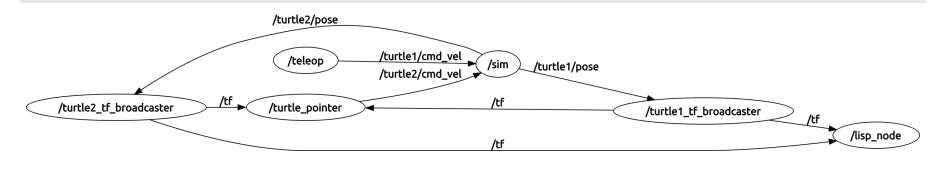

#### [Theory](#page-1-0) [Organizational](#page-20-0)

Gayane Kazhoyan

1st December, 2015

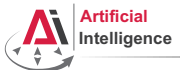

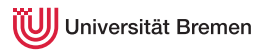

# $\sqrt{\frac{1}{x}}$  rosrun rviz rviz

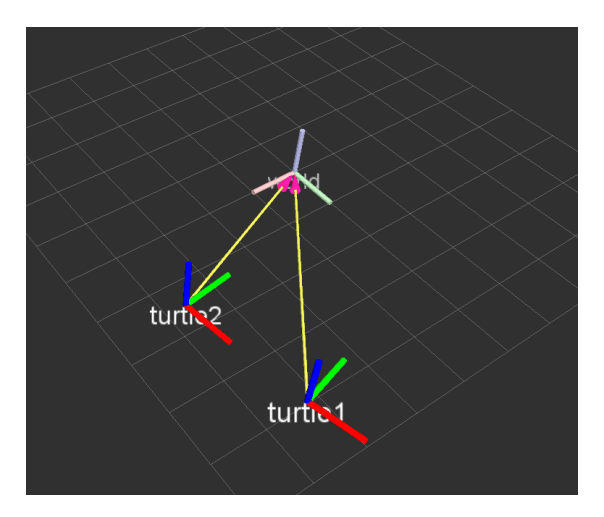

**[Theory](#page-1-0) Contract Contract Contract Contract Contract Contract Contract Contract Contract Contract Contract Contract Contract Contract Contract Contract Contract Contract Contract Contract Contract Contract Contract Contr** 

Gayane Kazhoyan 1st December, 2015

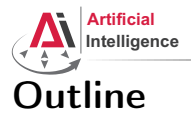

<span id="page-16-0"></span>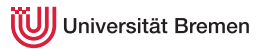

### [Theory](#page-1-0)

[Coordinate Transformations](#page-2-0) [TF](#page-9-0)

[ActionLib](#page-16-0)

[Organizational](#page-20-0)

Gayane Kazhoyan 1st December, 2015

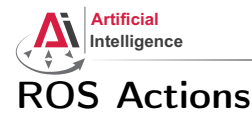

niversität Bremen

Interface to define and execute goals:

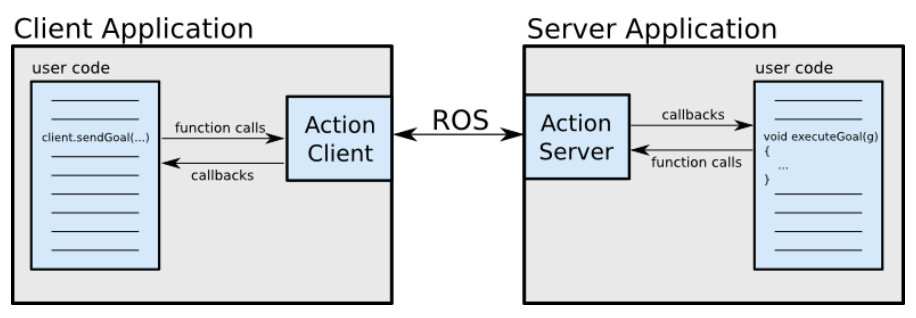

Illustration source: ROS actionlib wiki

Gayane Kazhoyan

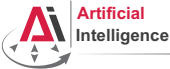

niversität Bremen

# Action Protocol

Relies on ROS topics to transport messages.

# **Action Interface**

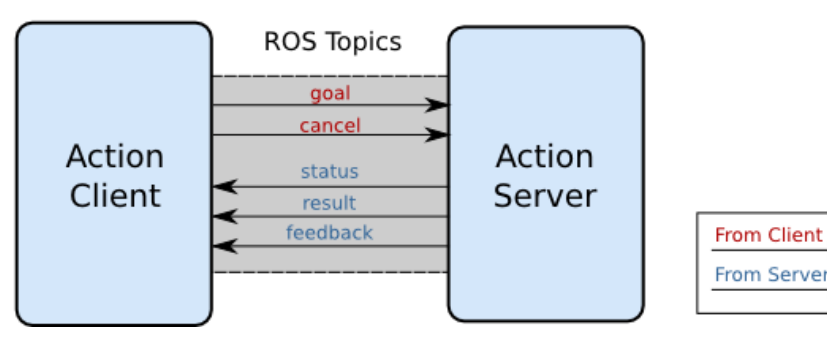

Illustration source: ROS actionlib wiki

#### [Theory](#page-1-0) [Organizational](#page-20-0)

Gayane Kazhoyan

1st December, 2015

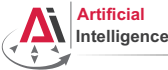

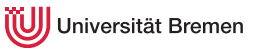

# Action Definitions

- Similar to messages and services.
- Definition: request  $+$  result  $+$  feedback
- Defined in your package/action/\*.action
- Example: actionlib tutorials/Fibonacci.action

```
# goal definition
int32 order
---
# result definition
int32[] sequence
---
# feedback
int32[] sequence
```
[Theory](#page-1-0) [Organizational](#page-20-0)

Gayane Kazhoyan

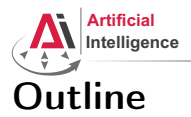

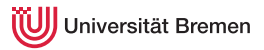

[Theory](#page-1-0) [Coordinate Transformations](#page-2-0) [TF](#page-9-0) [ActionLib](#page-16-0)

[Organizational](#page-20-0)

**[Theory](#page-1-0) Contract Contract Contract Contract Contract Contract Contract Contract Contract Contract Contract Contract Contract Contract Contract Contract Contract Contract Contract Contract Contract Contract Contract Contr** 

<span id="page-20-0"></span>

Gayane Kazhoyan 1st December, 2015

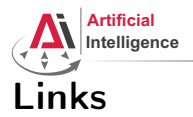

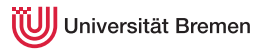

### • roslisp\_common repo:

[https://github.com/cram2/roslisp\\_common](https://github.com/cram2/roslisp_common)

### • ActionLib Lisp tutorials:

[http://wiki.ros.org/actionlib\\_lisp/Tutorials](http://wiki.ros.org/actionlib_lisp/Tutorials)

Gayane Kazhoyan 1st December, 2015

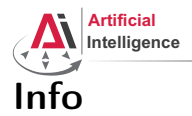

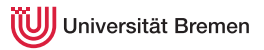

- Last assignment this week (5 out of 50 points)
- Assignment code: REPO/assignment\_7\_README.txt
- Next class: 08.12, 14:15, TAB 1.58, bring your laptops!

Gayane Kazhoyan 1st December, 2015

[Theory](#page-1-0) [Organizational](#page-20-0)

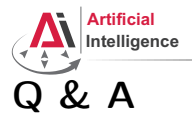

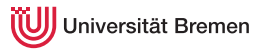

## Thanks for your attention!

Gayane Kazhoyan 1st December, 2015